v1= vector ([1,0,0]) v2= vector ([0,1,0]) v3= vector ([0,0,1])

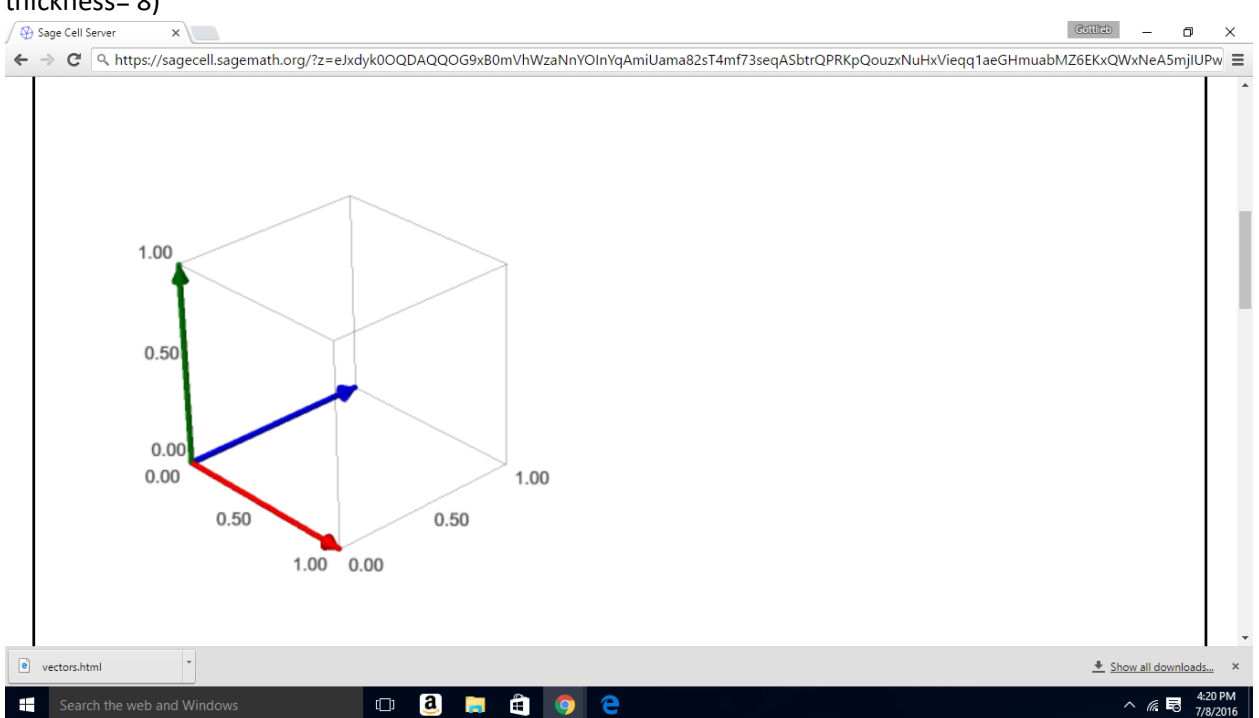

plot (v1,color = "red", thickness = 8 )+plot(v2,color = "blue", thickness = 8)+plot(v3,color = "green", thickness= 8)